### **VECTORES**

#### **ING. MARTA LIDIA MERLOS ARAGÓN**

#### *Resumen.*

*Los vectores son de vital importancia para el estudio de la Estática, la Dinámica, Mecánica de los Fluidos, Electricidad y magnetismo, entre otras aplicaciones a la Física y a la Ingeniería. También son aplicables al área de la Economía. Para hacer énfasis en tal importancia, se hace un breve resumen histórico del aparecimiento y utilización de los vectores. Posteriormente se tratan los vectores en un espacio de dos dimensiones, dejando para el taller la ampliación en tres dimensiones. Algunas de las formas de presentar, por ejemplo las propiedades de* 

vectores, la forma de explicar como expresar  $\overline{C}$  en  $\,\mathfrak{R}^2$ , como la combinación lineal de  $\overline{A}$  y  $\overline{B}$ , entre otras son *producto de la experiencia al desarrollar dicha temática.*

#### **MAGNITUDES ESCALARES Y MAGNITUDES VECTORIALES.**

Las magnitudes físicas que pueden describirse completamente por un número real reciben el nombre de magnitudes escalares. Son ejemplos de magnitudes escalares volumen, área, densidad, distancia, temperatura, trabajo y masa.

Las magnitudes físicas que no pueden describirse solamente por un número real o escalar, sino que para quedar completamente definidas necesitan de una magnitud, una dirección y un sentido reciben el nombre de magnitudes vectoriales. Son ejemplo de ellas: desplazamiento, velocidad, aceleración, fuerza, aceleración de gravedad, peso, campo magnético, campo eléctrico.

Las magnitudes vectoriales puede representarse gráficamente mediante un segmento de recta dirigido, que posee tres propiedades: magnitud, dirección y sentido, denominado vector. El vector se traza desde un punto de origen hasta un punto final, y se denota por una letra con una flecha sobre ella, como se muestra en la figura  $N^{\circ}$  1.

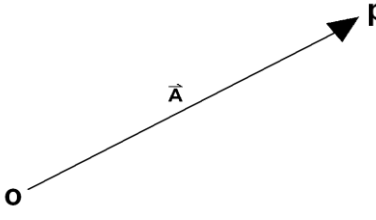

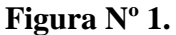

La magnitud se representa de acuerdo a la escala en la que se trabaja. La magnitud del vector *A* se denota por *A* .

La dirección queda especificada por el ángulo que hace el vector con respecto a cierta recta de referencia, que muchas veces es el eje x.

En el caso del plano inclinado, generalmente se toma como referencia una recta paralela o perpendicular a dicho plano.

El sentido lo indica la cabeza de la flecha al final del vector.

Históricamente los vectores nacen en el siglo XVI, **Simon Stevin** tambien conocido por **Stevinius(1548 – 1620),** quien en la historia de las Matemáticas, es conocido como uno de los primeros expositores de la teoría de las fracciones decimales y en la historia de la Física se le

conoce por sus contribuciones a la Estática e Hidrostática, es quien en su tratado de Hidrostática hace referencia a que los fenómenos de fuerza eran explicados geométricamente por cantidades dirigidas, a los cuales denominó VEHERE, que significa cantidad dirigida, que es de donde toma su nombre el conocido VECTOR. Posteriormente fue Gauss en el siglo XVIII quien retoma el concepto de VEHERE..Luego en 1.843 el matemático más eminente de los pueblos de habla inglesa, después de Isaac Newton, **William Rowan Hamilton**, que nació en 1.805 y murió en 1.865, sigue utilizando el concepto, a esta época ya conocida de vectores y hace un gran descubrimiento, el cálculo de cuaternios.. Fue llevado a este descubrimiento trabajando prolongadamente sobre el problema de buscar una regla general para calcular la cuarta proporcional, dados tres segmentos rectilíneos, cuando las direcciones de estos segmentos han de ser tenidos en cuenta. Posteriormente el físico británico Oliver Heaviside (1850 - 1925), contribuyendo a la teoría electromagnética mediante la aplicación de las matemáticas al estudio de circuitos eléctricos simplifica la operación de los denominados cuaterniones. En el siglo XX el matemático italiano **Tullio Levi-Civita** (1873-1941) famoso por su trabajo sobre [cálculo](http://es.wikipedia.org/wiki/C%C3%A1lculo_tensorial)  [tensorial,](http://es.wikipedia.org/wiki/C%C3%A1lculo_tensorial) discípulo de **[Gregorio Ricci-Curbastro,](http://es.wikipedia.org/wiki/Gregorio_Ricci-Curbastro)** elaboran una magnífica mecánica del concepto del vector, creando con ellos el cálculo tensorial. Levi-Civita personalmente ayudó a [Albert Einstein](http://es.wikipedia.org/wiki/Albert_Einstein) a aprender el cálculo tensorial, en el cual Einstein basaría su [relatividad general,](http://es.wikipedia.org/wiki/Relatividad_general) y que había luchado por dominar.

## **VECTOR NEGATIVO O VECTOR OPUESTO DEL VECTOR**  *A***.**

El vector negativo del vector A es otro vector que posee la misma magnitud y la misma dirección que el vector  $\vec{A}$ , pero sentido contrario a él. El vector negativo del vector  $\vec{A}$  se denota por  $-\vec{A}$ , como se muestra en figura Nº 2.

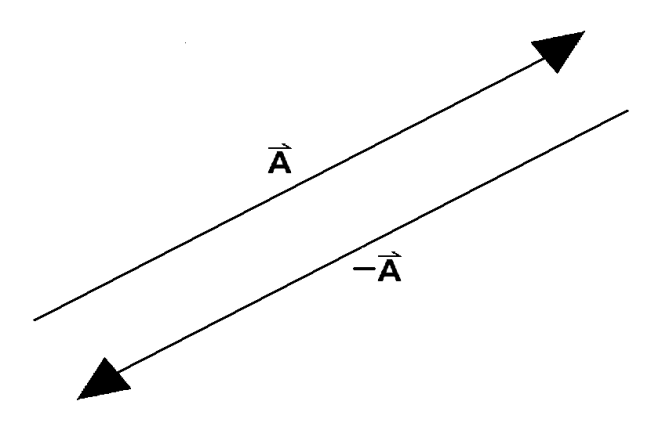

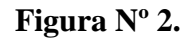

## **VECTOR CERO O VECTOR NULO.**

Es un vector cuya magnitud es igual a cero. Se simboliza por  $\qquad 0$ . Al vector cero o vector nulo, no le podemos asignar una dirección y un sentido determinado, siendo estas propiedades arbitrarias, para este vector.

## **IGUALDAD DE VECTORES.**

Dos vectores *A* y *B* son iguales, si y solo si cumplen que *A* es paralelo a *B*, *A* tiene la misma magnitud, el mismo sentido y la misma dirección que el vector *B*.

En la figura  $N^{\circ}$  3, se muestran los vectores  $A$ ,  $B \, y \, C$ , los cuales presentan la misma magnitud, dirección y sentido, es decir se muestran 3 vectores que son iguales.

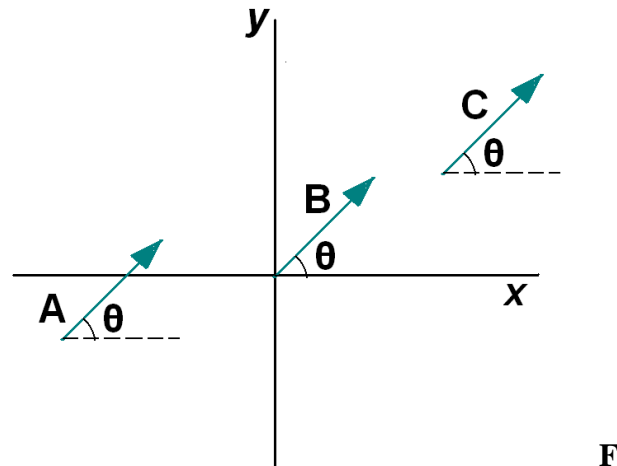

#### **Figura 3.**

### **SUMA DE VECTORES EN**  <sup>2</sup>

Para sumar dos vectores se pueden utilizar métodos gráficos y métodos analíticos.

Para sumar gráficamente dos o más vectores se utilizan dos métodos: a) Método del paralelogramo

b) Método del polígono.

# **PROCEDIMIENTO PARA APLICAR EL MÉTODO DEL PARALELOGRAMO.**

a) Para sumar los vectores *OA* y *OB* , se colocan los vectores con origen común.

b) Se construye un paralelogramo, usando *OA* y *OB* como dos lados adyacentes del paralelogramo.

c) Se traza la diagonal del paralelogramo ( la que pasa por el punto O). La diagonal representa al vector *R* , el cual es la resultante de la suma de los vectores *OA* y *OB* , según se muestra en la figura Nº 4.

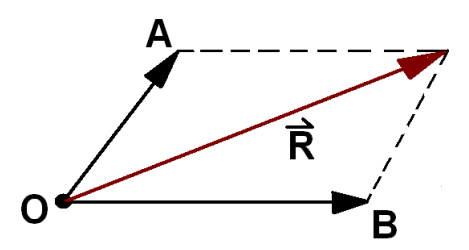

**Figura Nº 4.**

# **PROCEDIMIENTO PARA APLICAR EL MÉTODO DEL POLÍGONO.**

- a) Se dibuja un vector *B* cuyo punto inicial es el punto final del otro vector (en este caso el vector *A* ), es decir que se coloca un vector a continuación de otro.
- b) Se dibuja un vector *R* , el cual es la resultante de la suma de los vectores *A* y *B* , según se muestra en la figura Nº 5.

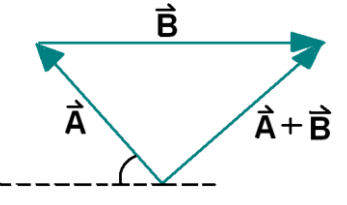

**Figura Nº 5.**

A continuación se presenta gráficamente, utilizando el método del polígono, la suma de los vectores  $\vec{A}$ ,  $\vec{B}$   $y \vec{C}$ :

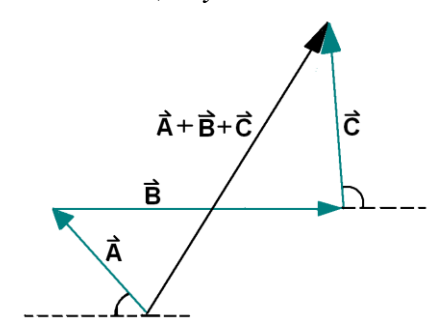

## **Figura Nº 6.**

# **PROPIEDADES DE LA SUMA DE VECTORES.**

Sean los vectores  $\overline{A}$ ,  $\overline{B}$ ,  $\overline{C}$  *y*  $\overline{D}$  distintos del vector cero, entonces se cumplen las propiedades siguientes para la suma de vectores:

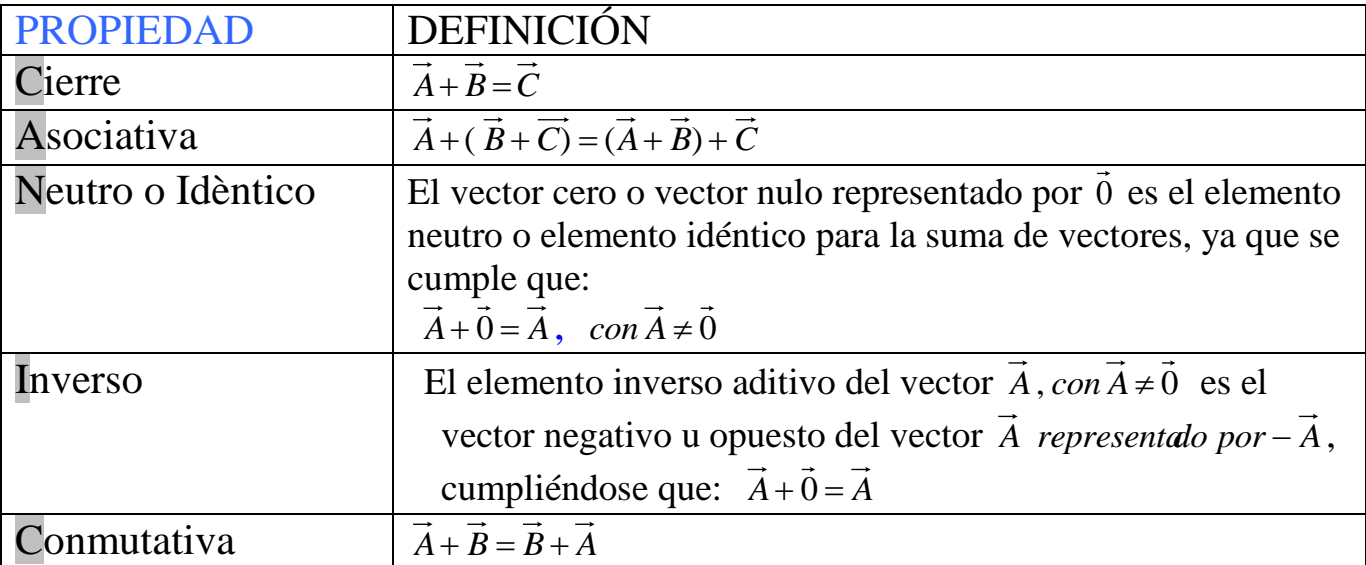

#### **RESTA DE VECTORES**.

La resta de los vectores  $\overline{A}$  y  $\overline{B}$ , denotada como  $\overline{A} - B$  se define como la suma del vector *A* más el opuesto del vector *B* , como se muestra en las figura Nº 7 y Nº 8.

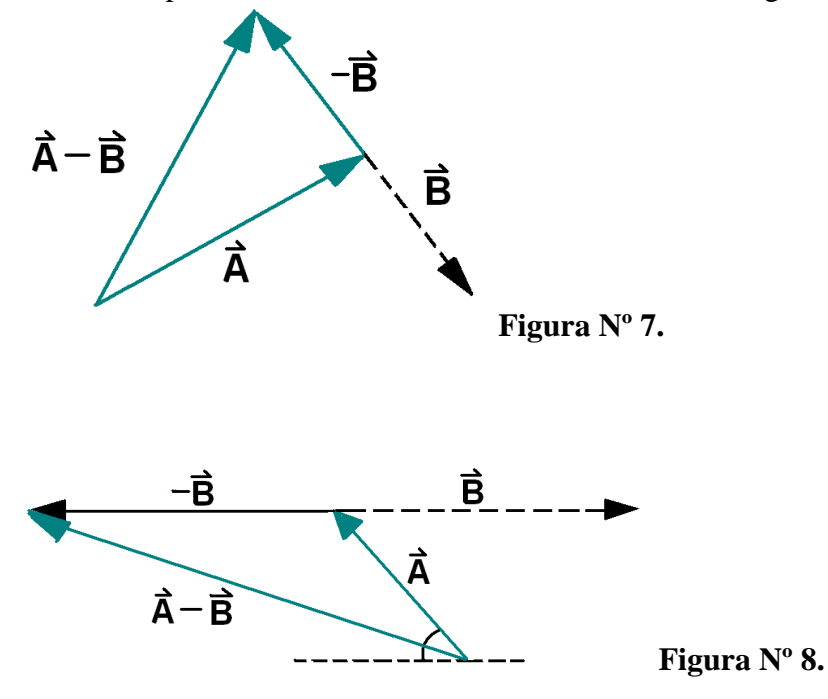

Ejercicios. 1) Dados los vectores  $G \, y \, F$ . Encuentre la resultante de los siguientes vectores, utilizando el método del polígono y el método del paralelogramo:

: a)  $G + F$  b)  $F-G$  c)  $G-F$ Indique la magnitud del vector resultante y el ángulo que hace dicho vector con cada uno de los vectores sumandos.

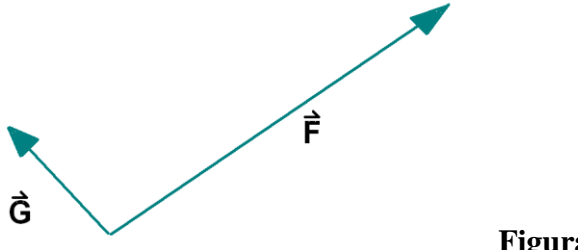

**Figura Nº 9.**

2) Dados los vectores *A y B* .Encuentre la resultante de los siguientes vectores, utilizando el método del polígono y el método del paralelogramo:

: a)  $A + B$  b) b)  $\vec{B} - \vec{A}$ c)  $\overrightarrow{A} - \overrightarrow{B}$ 

Indique la magnitud del vector resultante y el ángulo que hace dicho vector con cada uno de los vectores sumandos

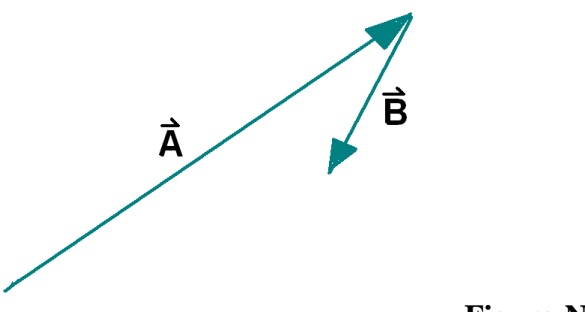

### **Figura Nº 10.**

#### **Producto de un escalar por un vector.**

El producto de un vector A por un escalar **k** es un vector  $k$  A, con una magnitud  $|k|$  veces la magnitud del vector *A* y con igual sentido si **k** es positivo, y con sentido opuesto si **k** es negativo.

### **VECTORES PARALELOS.**

Dos vectores son paralelos si tienen la misma dirección, no importando el sentido ni la magnitud. Dos vectores  $\vec{A}$  y  $\vec{B}$  son paralelos, sí y sólo si, existe un  $m \in \Re$ , tal que  $\vec{A} = m \vec{B}$ .

### **VECTOR UNITARIO.**

Es aquel vector cuya magnitud es igual a la unidad.

A cualquier vector  $\vec{A}$ , *con*  $\vec{A} \neq \vec{0}$ , se le puede asociar un vector unitario denotado por  $\hat{\lambda}_{\vec{A}}$ ,

paralelo al vector  $\vec{A}$ , tal que  $\vec{A} = |\vec{A}| \hat{\lambda}_{\vec{A}}$ . Es decir: *A A*  $\hat{\lambda}_{\stackrel{\frown}{A}} =$ 

# **COMBINACIÓN LINEAL DE VECTORES.**

Una expresión de la forma  $mA + nB$  en donde  $m \, y \, n$  son cualquier escalar, es llamada Combinación lineal de los vectores *A* y *B*.

**Teorema.** Cualquier vector  $\vec{C}$  en  $\mathbb{R}^2$ , puede ser expresado como una única combinación lineal de dos vectores *A* y *B* tal que no sean ni paralelos ni nulos. Estos vectores están en el mismo plano y  $\vec{C} = m\vec{A} + n\vec{B}$ , en donde *m* y *n* son escalares.

Ejercicios. Dados los siguientes vectores:

**Figuras Nº 11 a)**

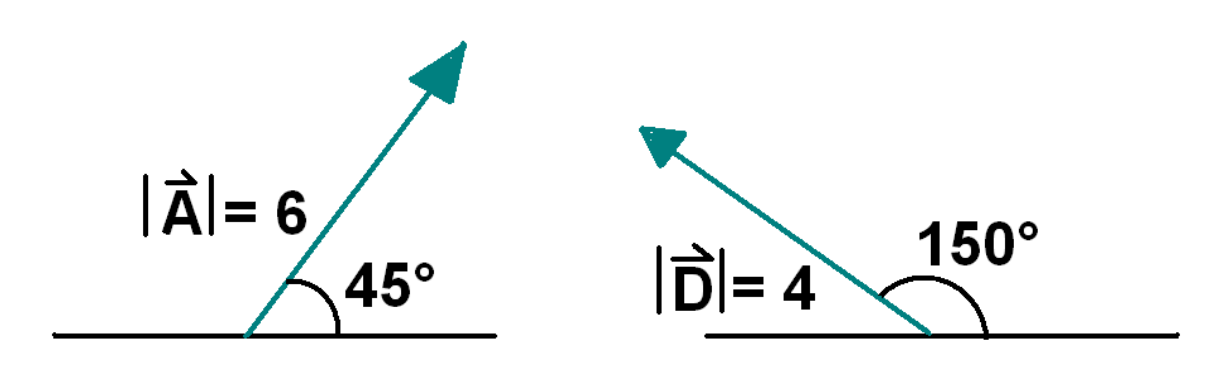

**Figuras Nº 11 b)**

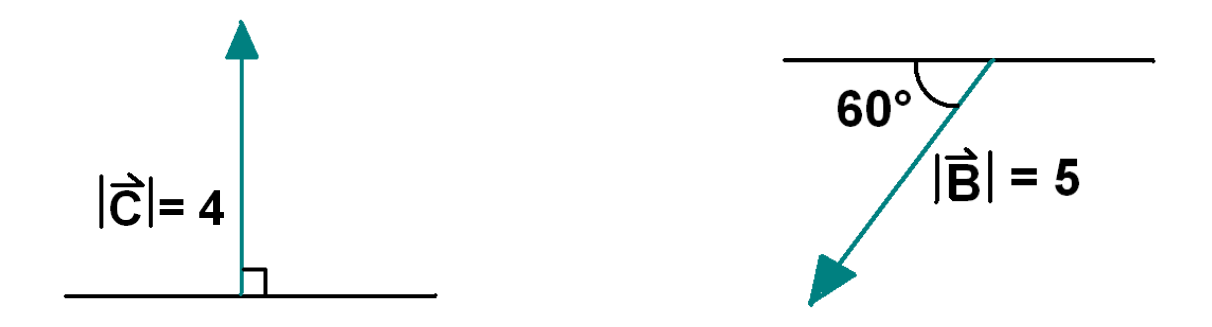

**Ejercicios** . Utilizando los vectores  $\overline{A}$ ,  $\overline{B}$ ,  $\overline{C}$   $\overline{y}$   $\overline{D}$  de las figuras 11 a) y 11 b) : 1) Grafique las sumas y restas indicadas a continuación:

1.1) 
$$
-\vec{A} + 2\vec{C} + 3\vec{D} - \frac{1}{2}\vec{B}
$$
 1.2)  $4\vec{A} - 2\vec{B} - 3\vec{C} - 2\vec{D}$ 

### **VECTORES UNITARIOS EN DIRECCIÓN DEL EJE X Y EN DIRECCIÓN DEL EJE Y.**

Existen dos vectores que son perpendiculares entre sí y de magnitud igual a 1. Uno de ellos es paralelo al eje x, dirigiéndose hacia la parte positiva del mismo, y se denota por *i* ˆ , el otro es paralelo al eje y dirigiéndose hacia la parte positiva de él y se denota por *j* ˆ.

### **VECTOR DE POSICIÓN.**

Too vector que une un punto del plano cartesiano con el origen de él (P (0,0) ) se denomina vector de posición.

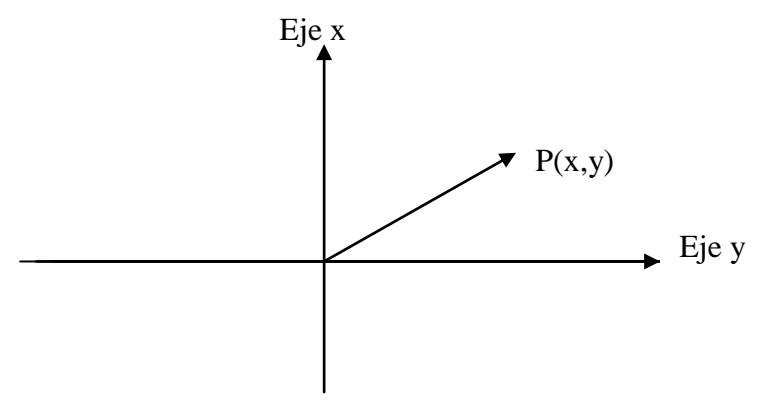

**Figura Nº 12.**

**Teorema.** "Cualquier vector *A* en dos dimensiones, puede ser escrito como una combinación lineal de los vectores unitarios  $\hat{i}$ ,  $\hat{j}$ , en la forma  $\vec{A} = m \hat{i} + n \hat{j}$ ". Los escalares *m* y *n* se denominan componentes rectangulares del vector *A*.

En la figura Nº 13 observe que:

con respecto al eje y.

- a) El vector *R* se ha expresado puede expresar como la suma de los vectores  $R_x$  y  $R_y$ , donde  $\overrightarrow{R_x}$  y  $\overrightarrow{R_y}$  forman 90<sup>°</sup> entre sí.
- b)  $\overrightarrow{R_x} = R_x \hat{i}$  y  $\overrightarrow{R_y} = R_y \hat{j}$ , donde  $\overrightarrow{R} = R_x \hat{i} + R_y \hat{j}$ , que no es más que haber expresado  $\vec{R}$  como la combinación lineal de los vectores unitarios  $\hat{i}$ ,  $\hat{j}$ .
- c)  $R_x$  *y*  $R_y$  son componentes del vector  $\hat{R}$  *y* debido a que  $R_x$  *y*  $R_y$  son perpendiculares entre sí, reciben el nombre de componentes rectangulares del vector *R*.
- d)  $R_x = |R| \cos \theta_R$  y  $R_y = |R| \sin \theta_R$ , siendo  $R_x$  la proyección del vector  $R$  en el eje x, la cual a su vez es la componente en x del vector *R* , A su vez *Ry* la proyección del vector *R* en el eje y, la cual a su vez es la componente en y del vector *R*, Una componente positiva en x apunta hacia la parte positiva del eje x, y una componente negativa en x apunta hacia la parte negativa del eje x; similar situación se aplica a las componentes en y,

**Figura Nº 13.**

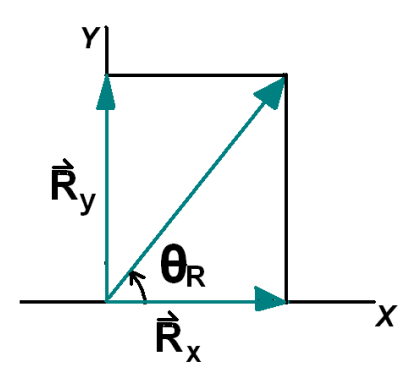

De la misma figura observamos que la magnitud del vector se puede calcular utilizando el teorema de Pitágoras, en la forma  $|\overline{R}| = \sqrt{(R_x)^2 + (R_y)^2}$  .

Ejemplo. Observe que el vector *V* de la figura 14 lo podemos escribir como la combinación lineal de los vectores unitarios  $\hat{i}$ ,  $\hat{j}$  escribiéndolo en la forma:  $\vec{V} = -12\hat{i} + 16\hat{j}$ , donde la componente en x es  $V_x = -12$  y  $V_y = 16$ , y que la magnitud del vector V es igual a  $|\vec{V}| = \sqrt{(-12)^2 + (16)^2} = \sqrt{400} = 20$ .

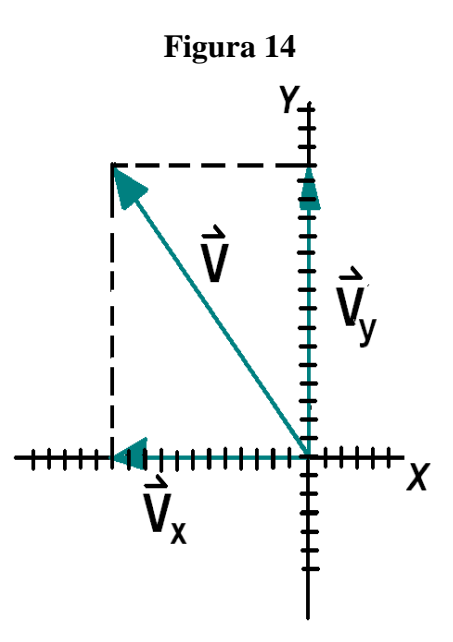

Ejemplo. Calcule las componentes en x y en y del vector V que se muestra en la figura 15 y exprese el vector en la forma:  $\vec{V} = V_x \hat{i} + V_y \hat{j}$ .

Del gráfico observamos que la componente en x es positiva y la componente en y es positiva.

#### **Figura Nº 15.**

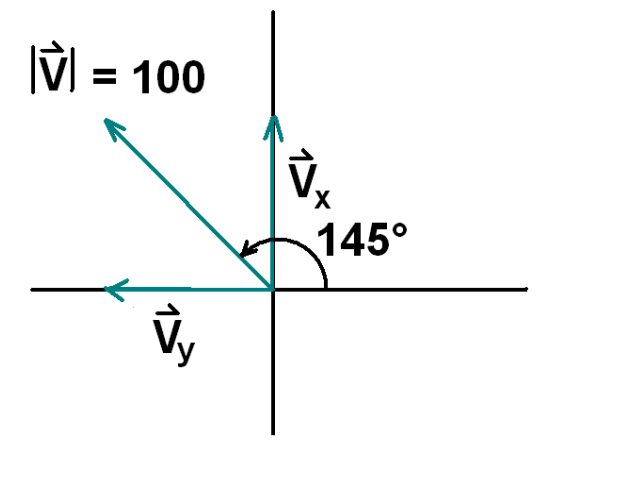

 $V_x = 100 \cos 145^\circ$ 

 $=$   $V_y$  $=100$  *sen*  $145^{\circ}$ 

### METODOS ANALÍTICOS PARA LA SUMA Y RESTA DE VECTORES EN  $\mathfrak{R}^2$ .

La precisión de los resultados al aplicar métodos geométricos, para la suma y resta de vectores depende del buen empleo de los instrumentos de medición. Es más conveniente utilizar métodos analíticos para realizar dichas operaciones entre vectores. En forma analítica se utilizan dos métodos: a) Utilizando la ley de cosenos y la ley de senos

b) Utilizando las componentes rectangulares de un vector.

### **MÉTODO PARA SUMAR VECTORES UTILIZANDO LA LEY DE SENOS Y LA LEY DE COSENOS.**

Recordemos: 1) L**a ley de los cosenos:** "En todo triángulo ABC cuyos lados a,b, y c y cuyos ángulos son  $\alpha$ ,  $\beta$ ,  $\gamma$  los ángulos opuestos a los lados a, b y c respectivamente, se cumple que: el cuadrado de la magnitud de uno de sus lados es igual a la suma de los cuadrados de cada uno de los otros dos lados menos el doble producto de esos dos lados multiplicado por el coseno del ángulo que forman esos otros dos lados entre sí**".** 

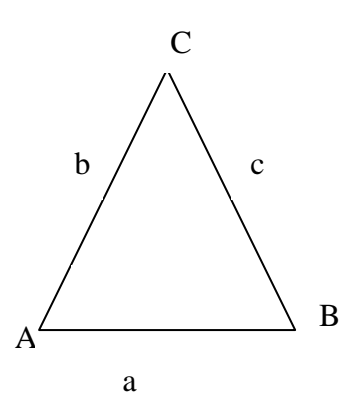

**Figura Nº 16.**

Es decir:

 $a^2 = b^2 + c^2 - 2b c \cos \alpha$  $b^2 = a^2 + c^2 - 2a c \cos \beta$  $c^2 = a^2 + b^2 - 2 a b \cos \gamma$ 

#### **2) La ley de los Senos:**

"En todo triángulo ABC cuyos lados a,b, y c y cuyos ángulos son  $\alpha$ ,  $\beta$ ,  $\gamma$  los ángulos opuestos a los lados a, b y c respectivamente, se cumple que: las longitudes de los lados son proporcionales a los senos de los ángulos opuestos a los lados, es decir:

$$
\frac{a}{\text{sen}\alpha} = \frac{b}{\text{sen}\beta} = \frac{c}{\text{sen}\gamma}
$$

Para sumar dos vectores utilizando la ley de senos y la ley de cosenos, se colocan los vectores uno a continuación de otro, respetando la magnitud, dirección y sentido de cada vector. El vector resultante es aquel que tiene como origen, el origen del primer vector y como punto final el punto final del segundo vector. La magnitud de la resultante se calcula utilizando la ley de los cosenos y la dirección se determina calculando el ángulo que hace el vector resultante con cualquiera de los vectores sumandos. El tercer ángulo se puede calcular despejando el valor, sabiendo que la suma de los ángulos internos de un triángulo es igual a 180<sup>°</sup>.

**Ejemplo.** Se aplica a un cuerpo, una fuerza aplicada verticalmente de 7 Newton y otra de 6 Newton, la cual forma un ángulo de 30<sup>°</sup> con la horizontal. Encuentre la fuerza resultante aplicada al cuerpo.

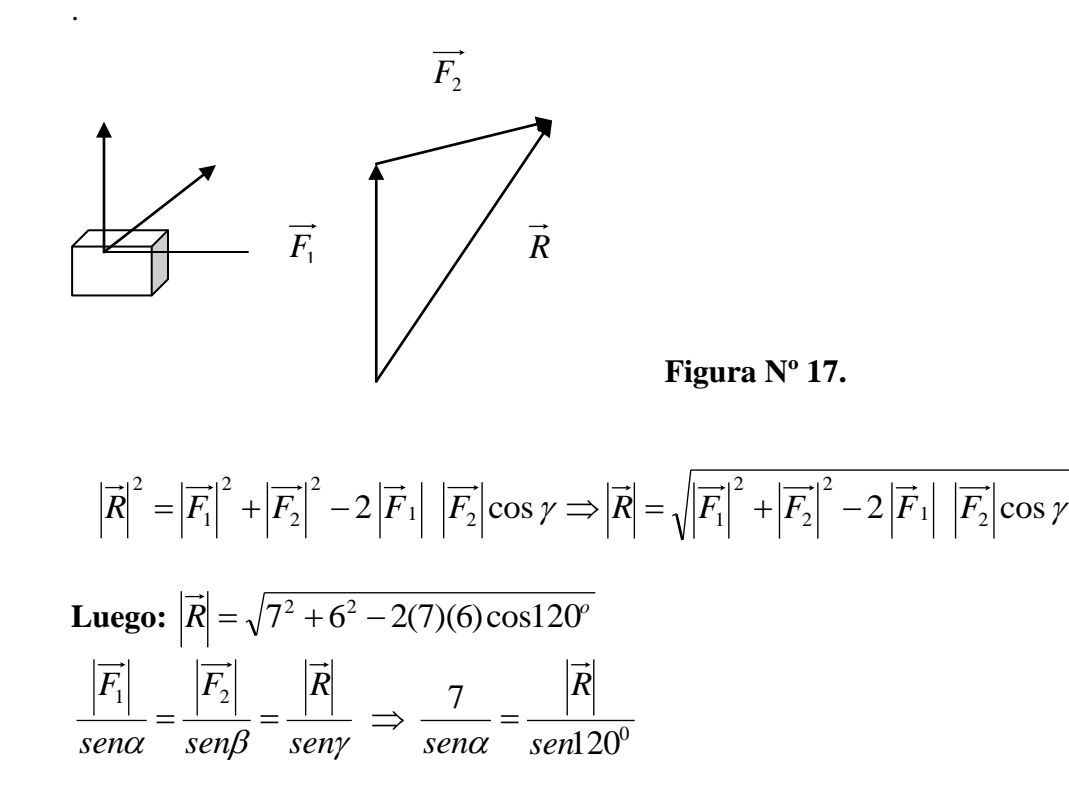

**Complete el cálculo.**

## **MÉTODO PARA SUMAR VECTORES UTILIZANDO LAS COMPONENTES RECTANGULARES DE UN VECTOR EN** <sup>2</sup> **.**

Para sumar vectores en  $\mathfrak{R}^2$  utilizando las componentes rectangulares de cada vector, se calcula la componente en x y la componente en y de cada vector sumando, tomando en cuenta que  $R_x = |R|\cos\theta$  y  $R_y = |R|\sin\theta$ , donde  $\theta$  es el ángulo que hace el vector con la parte positiva del eje x. Posteriormente se encuentra la resultante de las componentes en x  $\ (\sum R_{\scriptscriptstyle X}^{})_\text{y}$  la resultante de las componentes en y  $(\sum R_{\rm y})$ . Se forma el vector resultante en la forma  $\vec{R}$  =  $\sum R_{\rm x}\hat{i}$  +  $\sum R_{\rm y}\hat{j}$ . A este vector resultante se le calcula su magnitud, utilizando el teorema de Pitágoras:  $\vec{R} = \sqrt{(R_x)^2 + (R_y)^2}$  y se calcula el ángulo que hace el vector resultante con respecto al eje x, utilizando la función trigonométrica tan $\theta = \left| \frac{R_y}{R} \right|$ J  $\backslash$  $\overline{\phantom{a}}$  $\setminus$ ſ  $=$ *x y R R*  $\tan \theta = \frac{y}{n}$ . Como conclusión se dibuja el vector resultante indicando su magnitud, dirección y sentido.

Ejemplo. Con respecto a la figura  $N^{\circ}$  17, calcule el vector resultante de los vectores  $A$  ,  $B$  ,  $\vec{C}$ u<br>ב ,  $B, \bar{C}$  dado que el ángulo que forma cada vector con el eje x es respectivamente: Para el vector  $\overrightarrow{A}$  es  $\theta_1 = 30^\circ$ , para  $\overrightarrow{B}$  es  $\theta_2 = 120^\circ$  y para  $\overrightarrow{C}$  es  $\theta_3 = 315^\circ$  y que las magnitudes de los vectores son :  $|A| = 5$ ,  $|B| = 7$ ,  $|C| = 3$ 

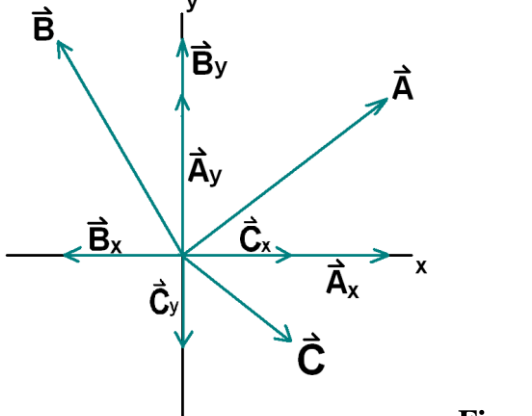

**Figura Nº 18.**

| Vector    | Componente en x                                                    | Componente en y                                                               |
|-----------|--------------------------------------------------------------------|-------------------------------------------------------------------------------|
|           | $5 \cos 30^\circ = \frac{5\sqrt{3}}{3}$                            | 5 sen $30^{\circ} = \frac{3}{2}$                                              |
| $\vec{B}$ | 7 cos $120^{\circ} = -\frac{7}{1}$                                 | 7 sen $120^{\circ} = \frac{7\sqrt{3}}{3}$                                     |
|           | $3\cos 315^\circ = \frac{3\sqrt{2}}{2}$                            | 3 sen 315° = $-\frac{3\sqrt{2}}{2}$                                           |
|           | $\frac{5\sqrt{3}}{2} + \frac{3\sqrt{2}}{2} - \frac{7}{2} = 2.9514$ | $=\frac{7\sqrt{3}}{2}-\frac{3\sqrt{2}}{2}+\frac{5}{2}=6.4408$<br>$\sum R_{v}$ |

**Cálculo de las componentes rectangulares de cada uno de los vectores:**

Luego: 
$$
\vec{R} = \sum R_x \hat{i} + \sum R_y \hat{j} = 2.9514 \hat{i} + 6.44088 \hat{j}
$$

$$
\left| \vec{R} \right| = \sqrt{(R_x)^2 + (R_y)^2} = 15.1518
$$

$$
\tan \theta = \left(\frac{R_y}{R_x}\right)
$$
, luego.  $\theta = \text{arc tan}\left(\frac{6.4408}{2.9514}\right) = 65.38^\circ = 1.1411$  radians.

#### *BIBLIOGRAFÍA.*

- *TRIGONOMETRÍA CON APLICACIONES TÉCNICAS, c.e. Goodson y S.L. Miertschin, Limusa, Noriega. Primera edición*
- *.*
- *Algebra Vectorial yMatrices. Vectores y Geometría Analítica vectorial, Mario Eduardo escapini, UCA. El Salvador, C.A.*
- *\Biografia Hamilton.htm*
- *\Biografía Matemáticos Simon Stevin\_ Versión para imprimir.htm*